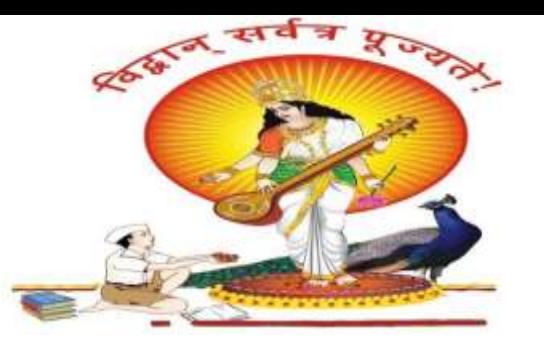

#### **Pune Vidyarthi Griha's College of Engineering, Nashik**

206, Behind Reliance Petrol Pump, Dindoriroad, Mhasrul, Nashik-422004

Phone: 0253-6480000 / 36 /44

Website: https://pvgcoenashik.org

**Toll Free Number: 18002665330** Email: admission@pvgcoenashik.org

Approved by AICTE, New Delhi, DTE, Mumbai and<br>Affiliated to Savitribai Phule Pune University, Pune.

**DTE Code: EN5330** 

**NAAC** 

### **" Relational Model "**

**By, Prof. Anand N. Gharu Asst. Professor Computer Department, PVG COE, Nashik.**

A. N. Gharu

### **Introduction**

- Relation Database 1 : <https://youtu.be/2KCObY8ixgw>
- Relational Database : <https://youtu.be/NqdZnYZ7Gvw>

# **RDBMS**

### **Introduction**

#### **Relational Model :**

**"**Relational model can represent as a table with columns and rows. Each row is known as a

tuple. Each table of the column has a name or attribute."

- Relational Model (RM) represents the database as a collection of relations.
- A relation is nothing but a table of values.
- Every row in the table represents a collection of related data values. These rows in the table denote a real-world entity or relationship.

Some popular Relational Database management systems are:

- DB2 and Informix Dynamic Server IBM
- 2. Oracle and RDB Oracle
- 3. SQL Server and Access Microsoft

### **Relational Data Model Example**

#### **Table also called Relation**

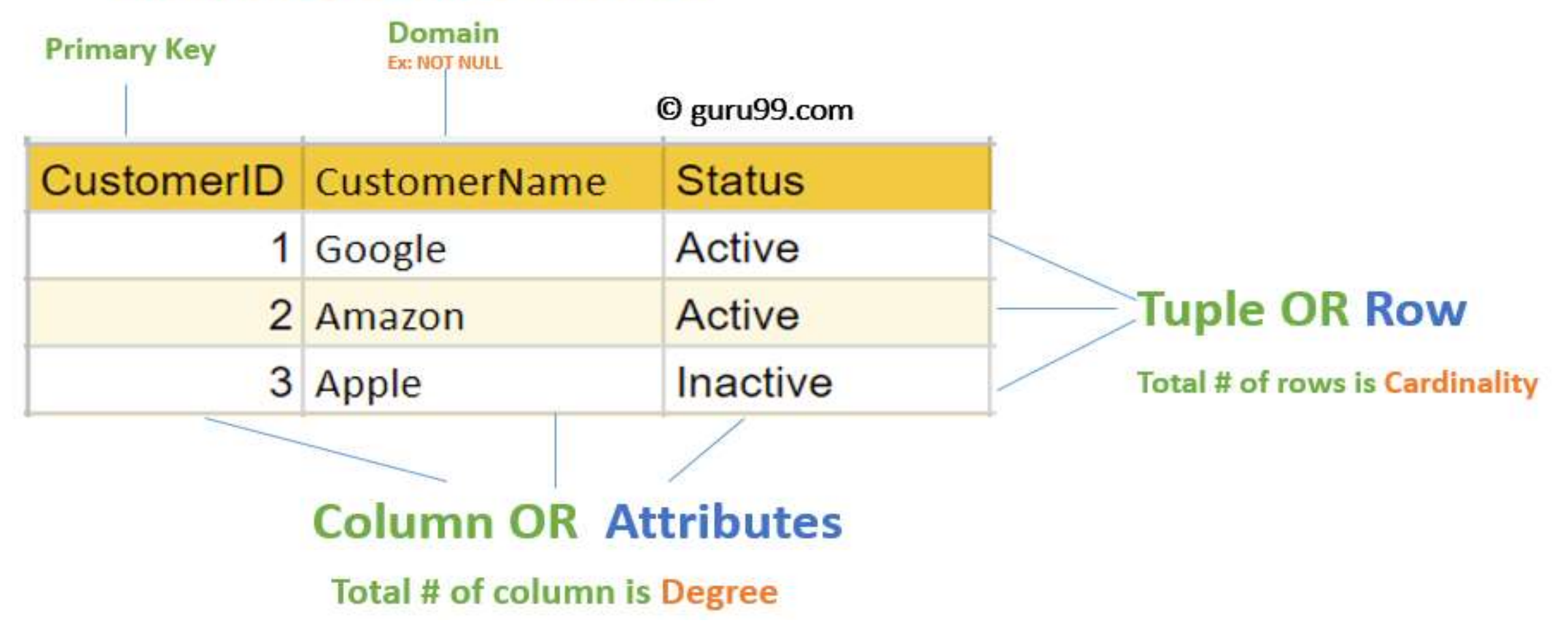

### **Advantages of using Relational Model**

- 1. Relational Data Model(RDM) is easier to use
- 2. RDM is useful for small database.
- 3. RDM improves the performance of system because it is concerned with data.
- 4. Powerful DBMS
- 5. Relatively easy to understand
- 6. Easy to obtain information quickly
- 7. Reduced duplication
- 8. Support sharing of data

## **Advantages of using Relational Model**

**1. Simplicity**:

A Relational data model in DBMS is simpler than the hierarchical & network model.

- **1. Structural Independence**: The relational database is only concerned with data and not with a structure. This can improve the performance of the model.
- **2. Easy to use**: The Relational model in DBMS is easy as tables consisting of rows and columns are quite natural and simple to understand
- **3. Query capability:** It makes possible for a high-level query language like **[SQL](https://www.guru99.com/sql.html)** to avoid complex database navigation.
- **4. Data independence**: The Structure of Relational database can be changed without having to change any application.
- should be enlarged to enhance its usability. N. Gharu **5. Scalable**: Regarding a number of records, or rows, and the number of fields, a database

### **Disadvantages of using Relational Model**

- 1. Hardware and system software overhead
- 2. Limited Data calculation
- 3. Physical storage consumption
- 4. Difficult in maintainance
- Expertise required
- 6. Few relational databases have limits on field lengths which can't be exceeded.
- 7. Relational databases can sometimes become complex as the amount of data grows

### **Relational Data Model Concepts**

**Attribute:** Each column in a Table. Attributes are the properties which define a relation. e.g., Student Rollno, NAME, etc.

- **Tables** In the Relational model the, relations are saved in the table format. It is stored along with its entities. A table has two properties rows and columns. Rows represent records and columns represent attributes.
- **Tuple** It is nothing but a single row of a table, which contains a single record.

**Relation Schema:** A relation schema represents the name of the relation with its

#### attributes.

## **Data Dictionary in Database**

**Degree:** The total number of attributes which in the relation is called the degree of the relation.

**Cardinality:** Total number of rows present in the Table.

**Column:** The column represents the set of values for a specific attribute.

**Relation instance** – Relation instance is a finite set of tuples in the RDBMS system. Relation instances never have duplicate tuples.

**Relation key** - Every row has one, two or multiple attributes, which is called relation key.

A. N. Gharu **Attribute domain** – Every attribute has some pre-defined value and scope which is known as attribute domain

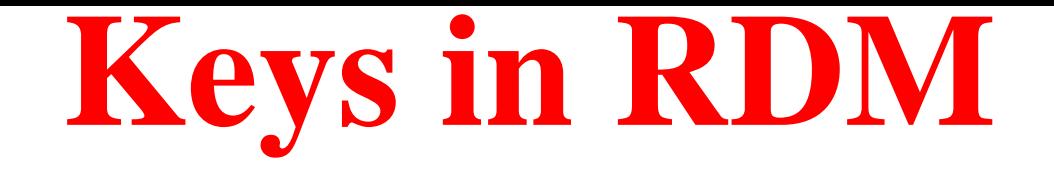

**"KEYS in DBMS is an attribute or set of attributes which helps you to identify a row(tuple) in a relation(table)."**

#### **Need of keys in DBMS :**

- They allow you to find the relation between two tables.
- Keys help you uniquely identify a row in a table by a combination of one or more columns in that table.
- Key is also helpful for finding unique record or row from the table.
- Database key is also helpful for finding unique record or row from the table.

## **Types of keys in DBMS**

**1. Super Key -** A super key is a group of single or multiple keys which identifies rows in a

table.

- **2. Primary Key -** is a column or group of columns in a table that uniquely identify every row in that table.
- **3. Candidate Key -** is a set of attributes that uniquely identify tuples in a table. Candidate

Key is a super key with no repeated attributes.

A. N. Gharu **4. Alternate Key -** is a column or group of columns in a table that uniquely identify every row in that table.

## **Types of keys in DBMS**

**4. Foreign Key -** is a column that creates a relationship between two tables. The purpose of Foreign keys is to maintain data integrity and allow navigation between two different instances of an entity.

**5. Compound Key -** has two or more attributes that allow you to uniquely recognize a specific record. It is possible that each column may not be unique by itself within the database. **6. Composite Key -** An artificial key which aims to uniquely identify each record is called a surrogate key. These kind of key are unique because they are created when you don't have any natural primary key.

A. N. Gharu **7. Surrogate Key -** An artificial key which aims to uniquely identify each record is called a surrogate key. These kind of key are unique because they are created when you don't have any natural primary key.

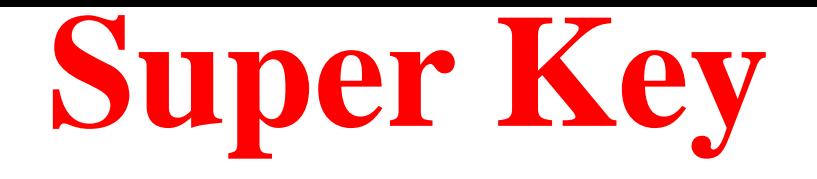

**Super Key:** A super key is a set of one or more attributes (columns), which can uniquely identify a row in a table.

For Example, STUD\_NO, (STUD\_NO, STUD\_NAME) etc.

- Adding zero or more attributes to candidate key generates super key.
- A candidate key is a super key but vice versa is not true.

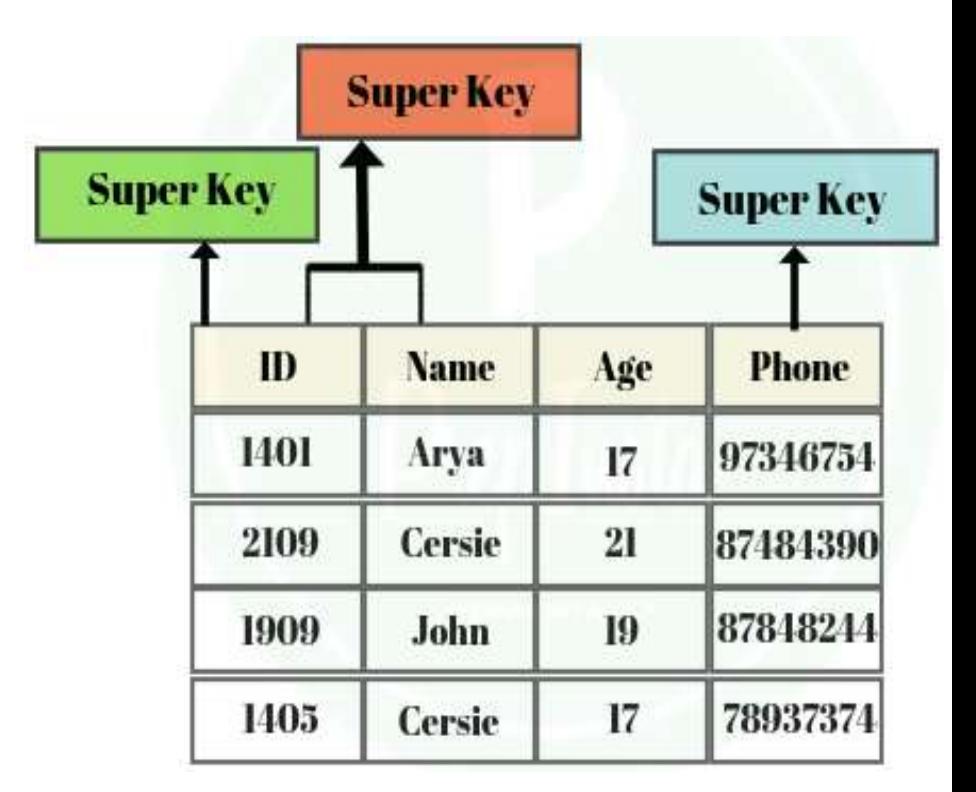

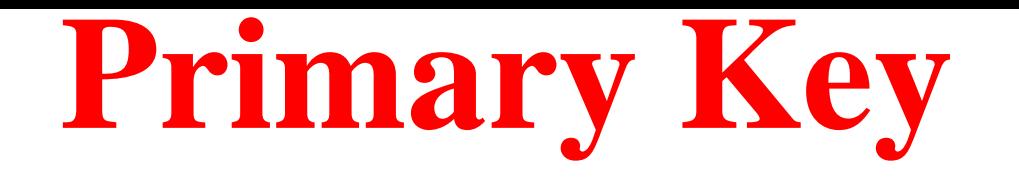

PRIMARY KEY is a column or group of columns in a table that uniquely identify every row in that table. The Primary Key can't be a duplicate meaning the same value can't appear more than once in the table. A table cannot have more than one primary key.

#### **Rules for defining Primary key:**

- Two rows can't have the same primary key value
- It must for every row to have a primary key value.
- The primary key field cannot be null.
- The value in a primary key column can never be modified or updated if any foreign key refers to that primary key.

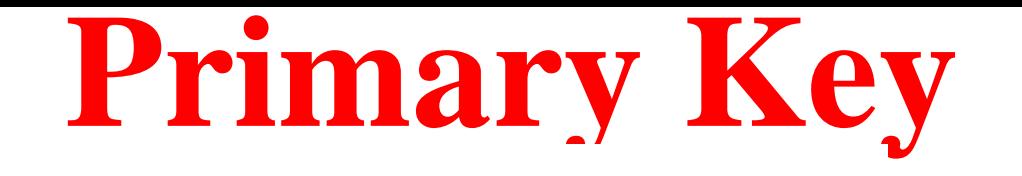

#### **Example:**

In the following example, **StudID is a Primary Key**.

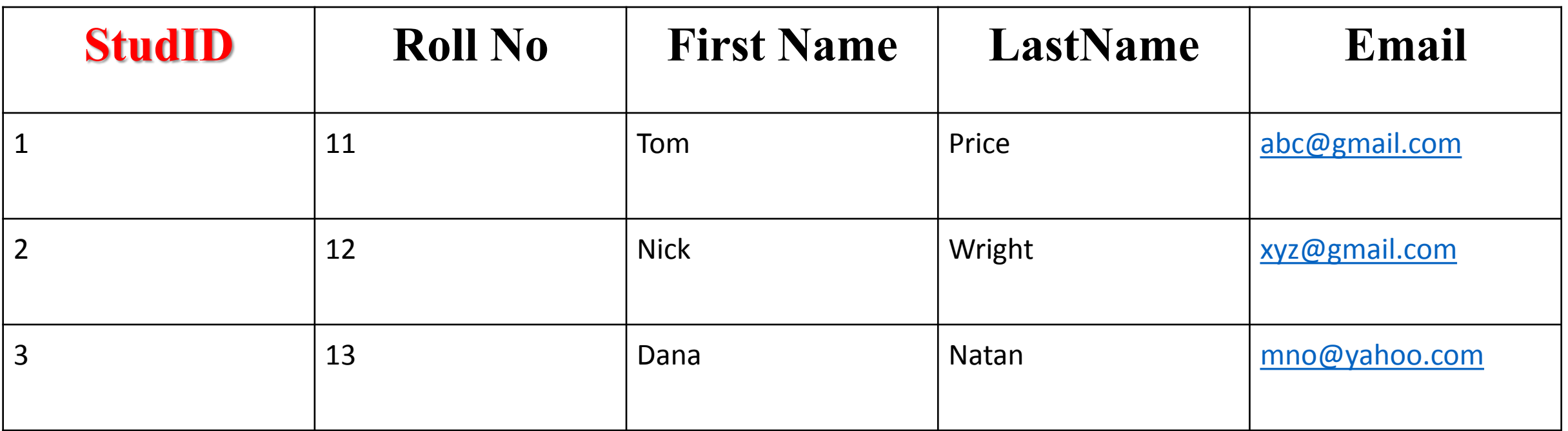

## **Alternate Key**

**ALTERNATE KEYS** is a column or group of columns in a table that uniquely identify every row in that table. A table can have multiple choices for a primary key but only one can be set as the primary key. All the keys which are not primary key are called an Alternate Key.

#### **Example:**

In this table, StudID, Roll No, Email are qualified to become a primary key. But since StudID is the primary key, Roll No, Email becomes the alternative key.

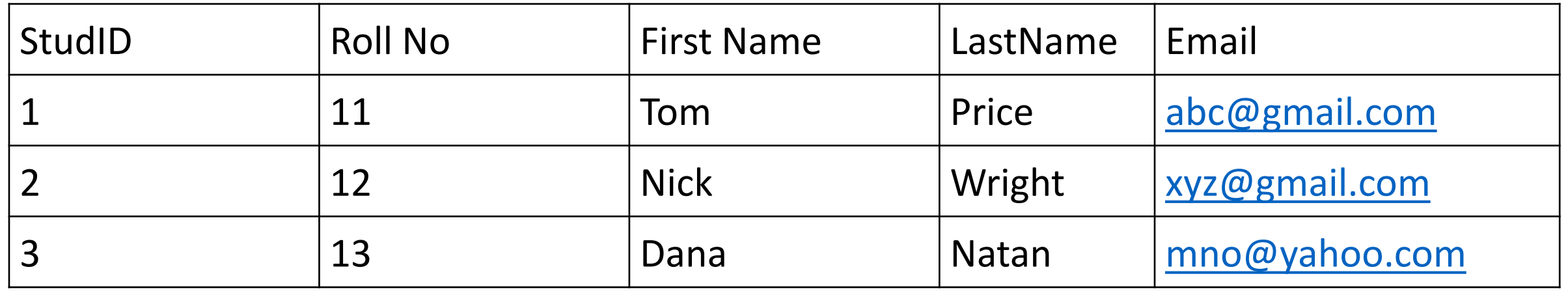

## **Candidate Key**

**CANDIDATE KEY** is a set of attributes that uniquely identify tuples in a table. Candidate Key is a super key with no repeated attributes. The Primary key should be selected from the candidate keys. Every table must have at least a single candidate key. A table can have multiple candidate keys but only a single primary key.

#### **Properties of Candidate key:**

- It must contain unique values
- Candidate key may have multiple attributes
- Must not contain null values
- It should contain minimum fields to ensure uniqueness
- A. N. Gharu Uniquely identify each record in a table

#### **Example:**

## **Candidate Key**

In the given table Stud ID, Roll No, and email are candidate keys which help us to uniquely identify the student

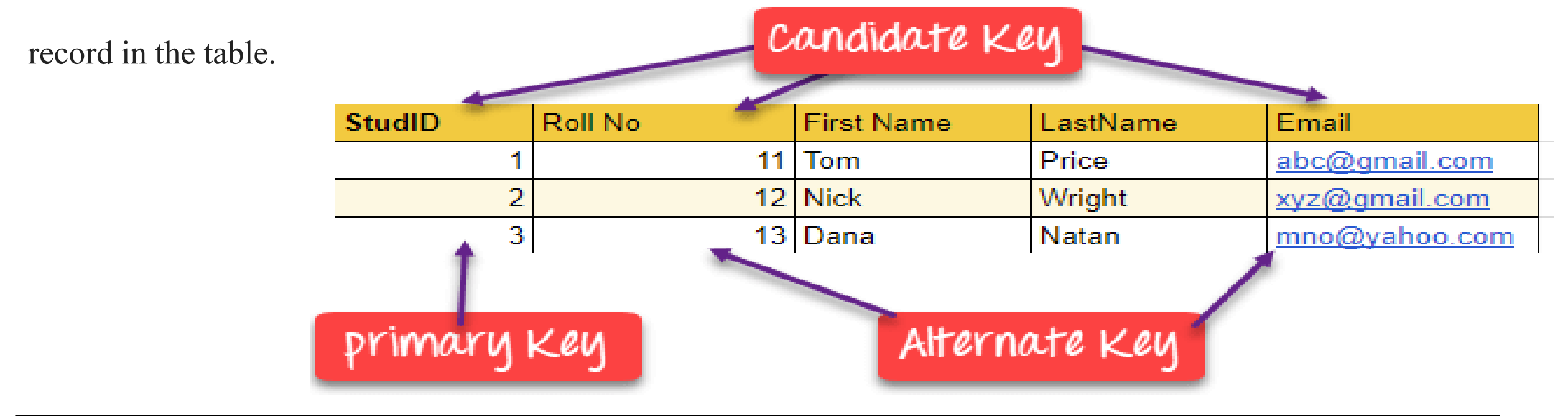

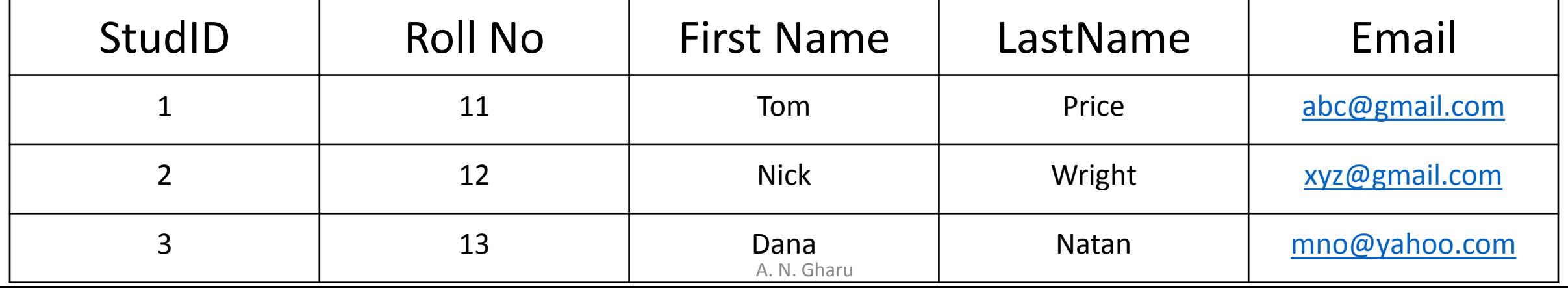

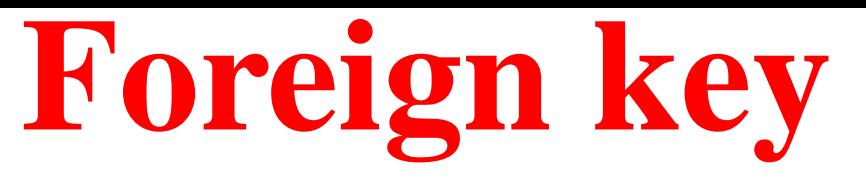

**FOREIGN KEY** is a column that creates a relationship between two tables. The purpose of Foreign keys is to maintain data integrity and allow navigation between two different instances of an entity. It acts as a cross-reference between two tables as it references the primary key of another table.

**Example:**

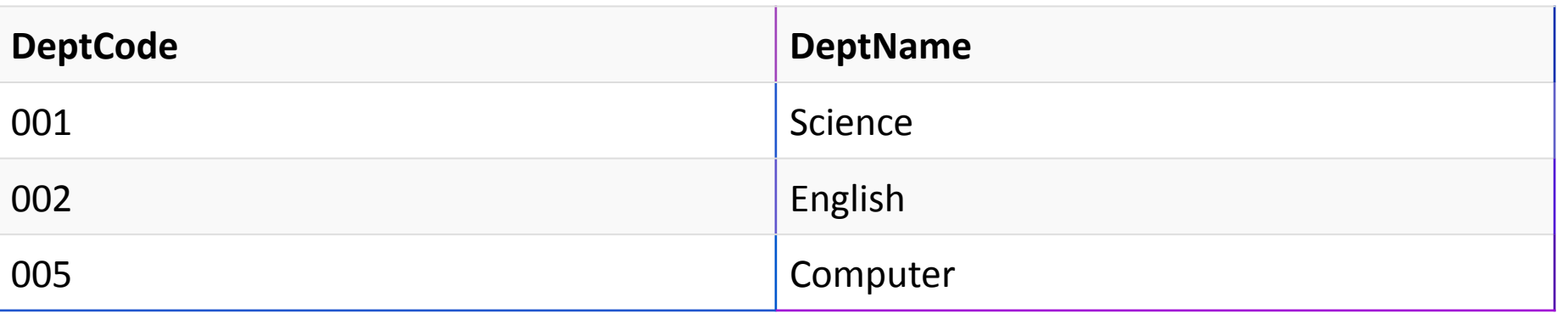

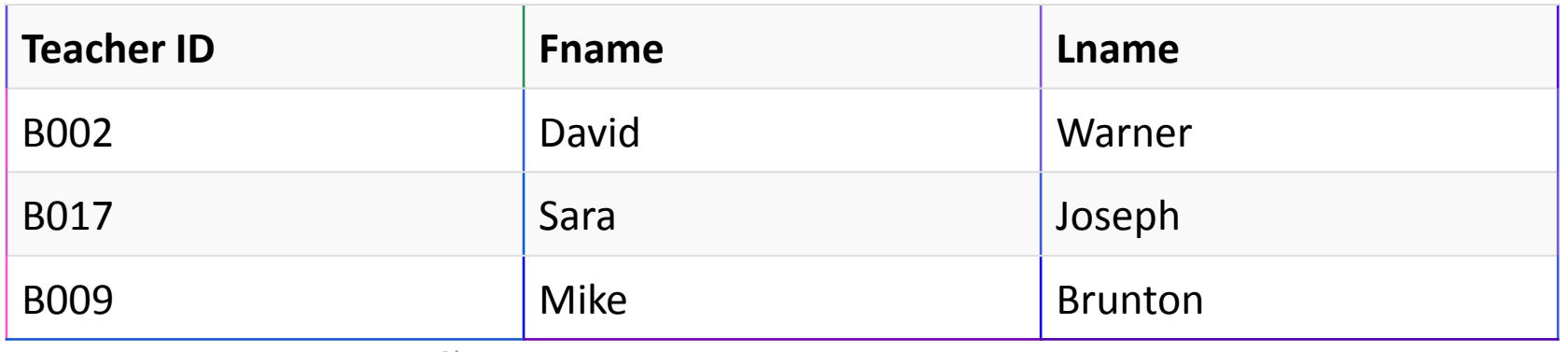

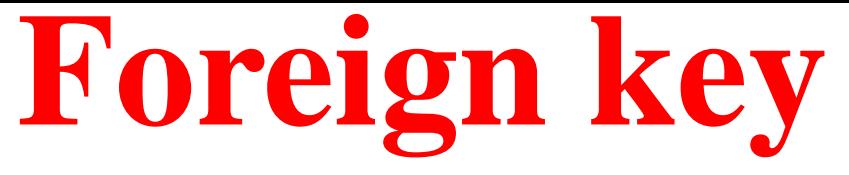

- We add the primary key of the DEPARTMENT table, Department Id as a new attribute in the EMPLOYEE table.
- Now in the EMPLOYEE table, Department Id is the foreign key, and both the tables are related.
- This concept is also known as Referential Integrity.

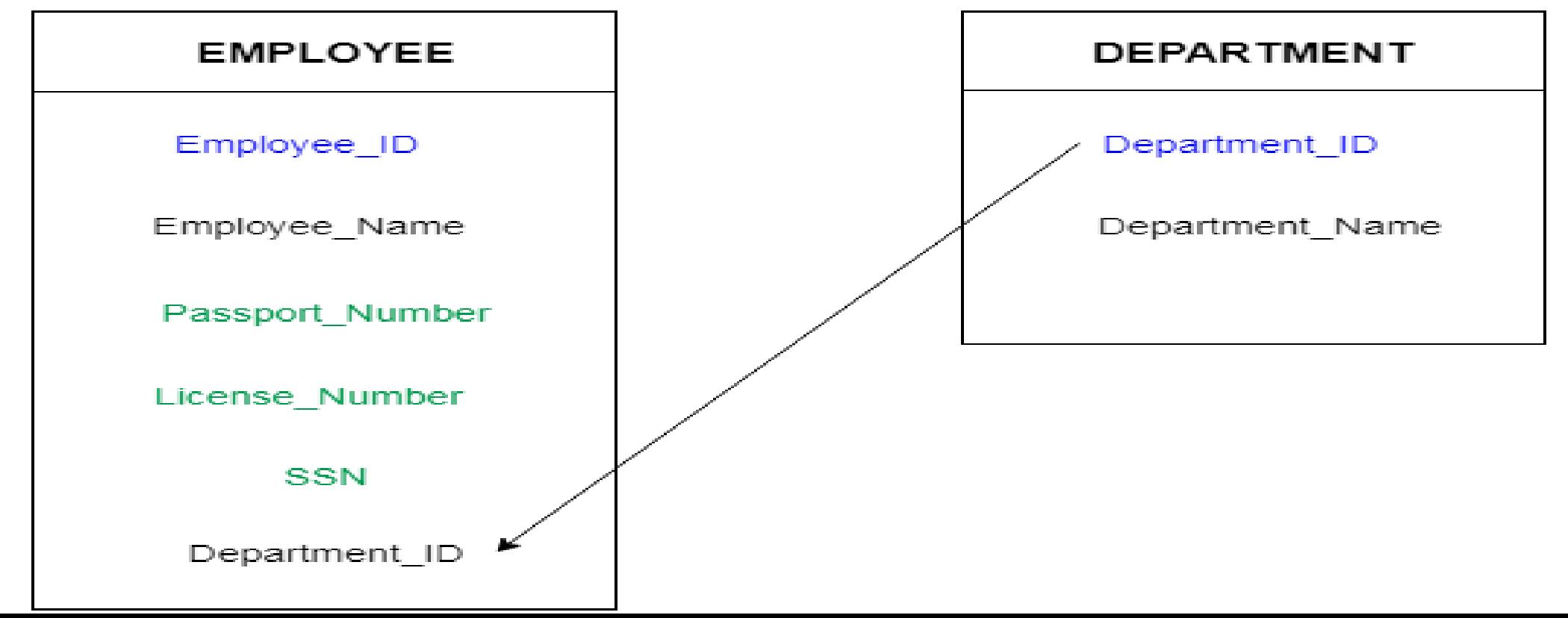

## **Compund key**

**COMPOUND KEY** has two or more attributes that allow you to uniquely recognize a specific

record. It is possible that each column may not be unique by itself within the database. However,

when combined with the other column or columns the combination of composite keys become

unique. The purpose of the compound key in database is to uniquely identify each record in the **Example:**

Lampre.<br>In this example, OrderNo and ProductID can't be a primary key as it does not uniquely identify a record. However, a compound key of Order ID and Product ID could be used as it uniquely identified each record.

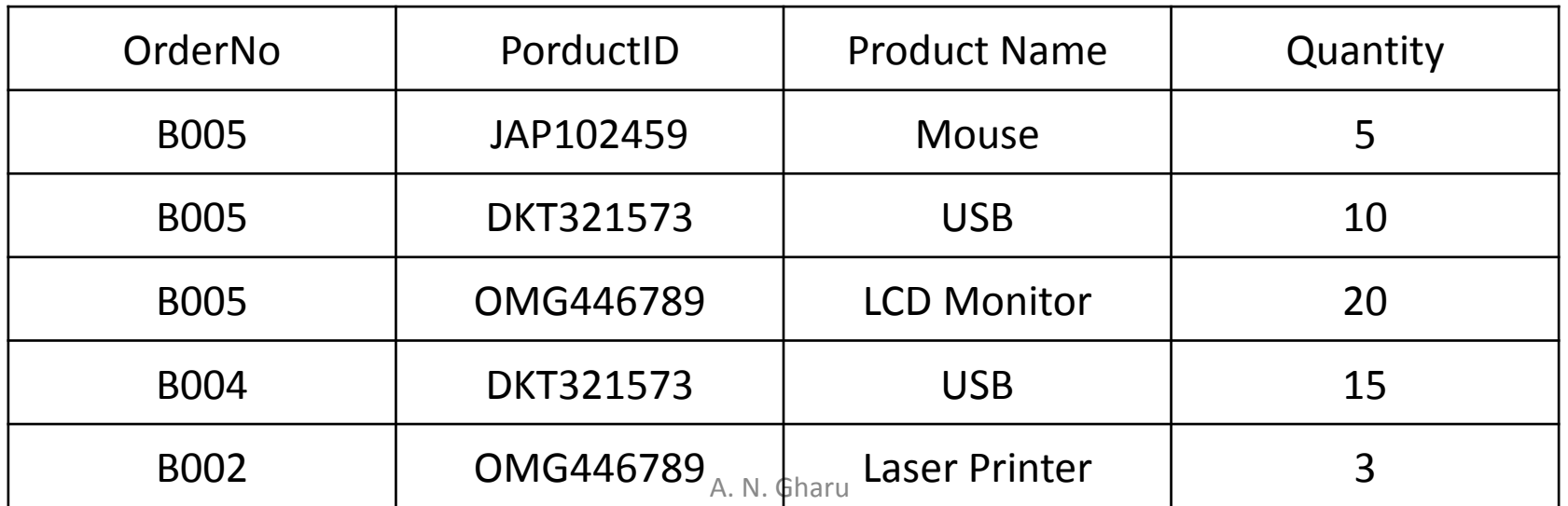

## **Composite key**

- COMPOSITE KEY is a combination of two or more columns that uniquely identify rows in a table. The combination of columns guarantees uniqueness, though individually uniqueness is not guaranteed. Hence, they are combined to uniquely identify records in a table.
- The difference between compound and the composite key is that any part of the compound key can be a foreign key, but the composite key may or maybe not a part of the foreign key

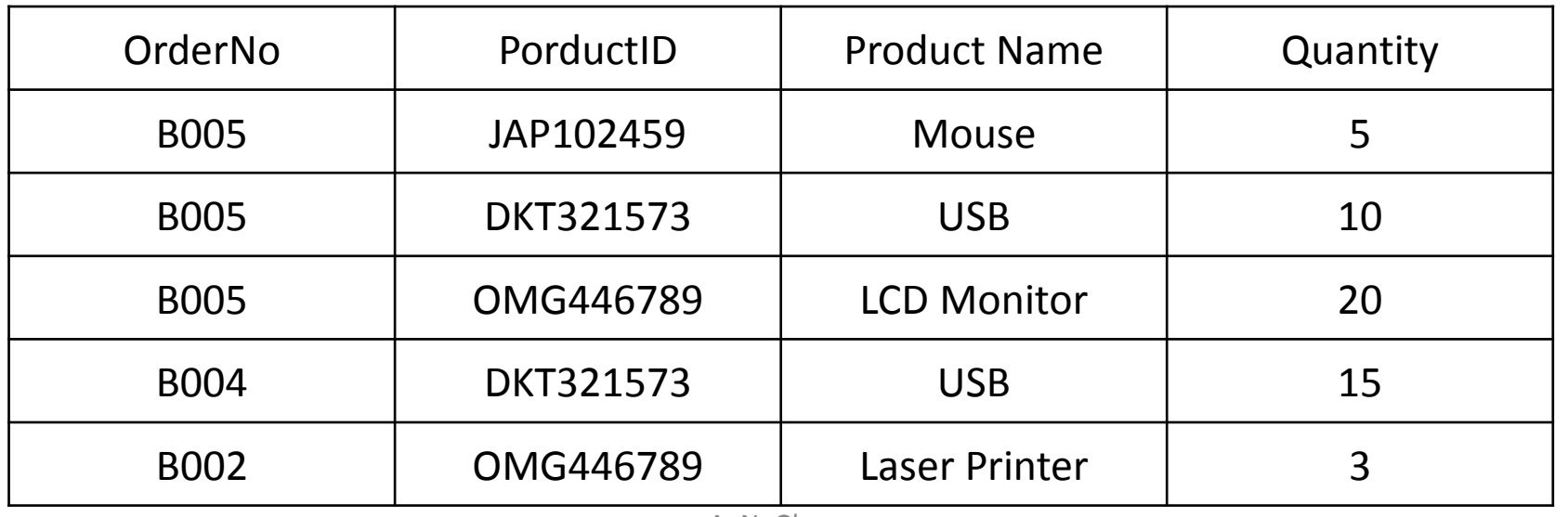

#### **Difference between primary & foreign key**

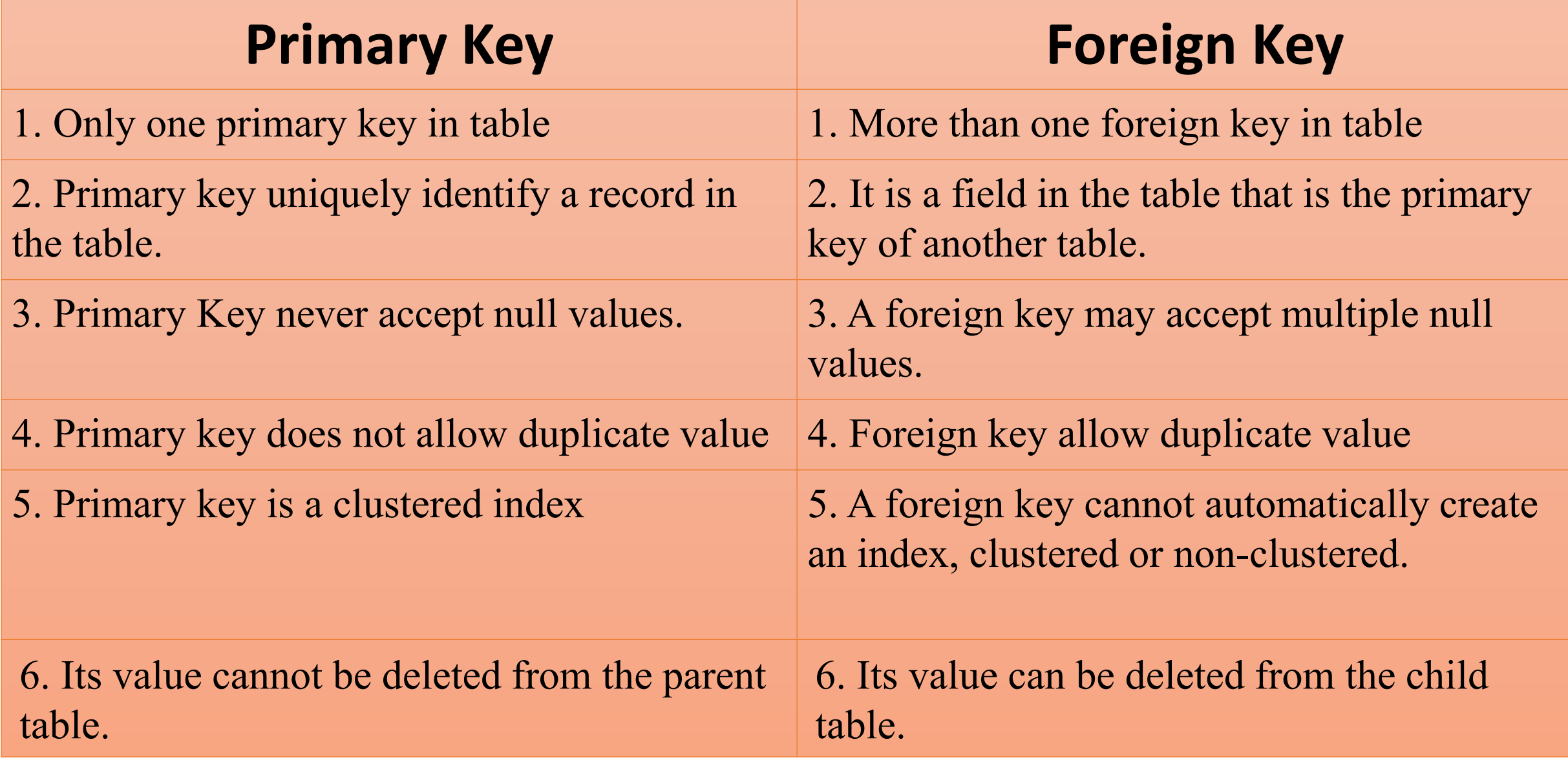

## **Relational Algebra**

**"Relational algebra is a procedural query language. It gives a step by step process to obtain the result of the query. It uses operators to perform queries"**

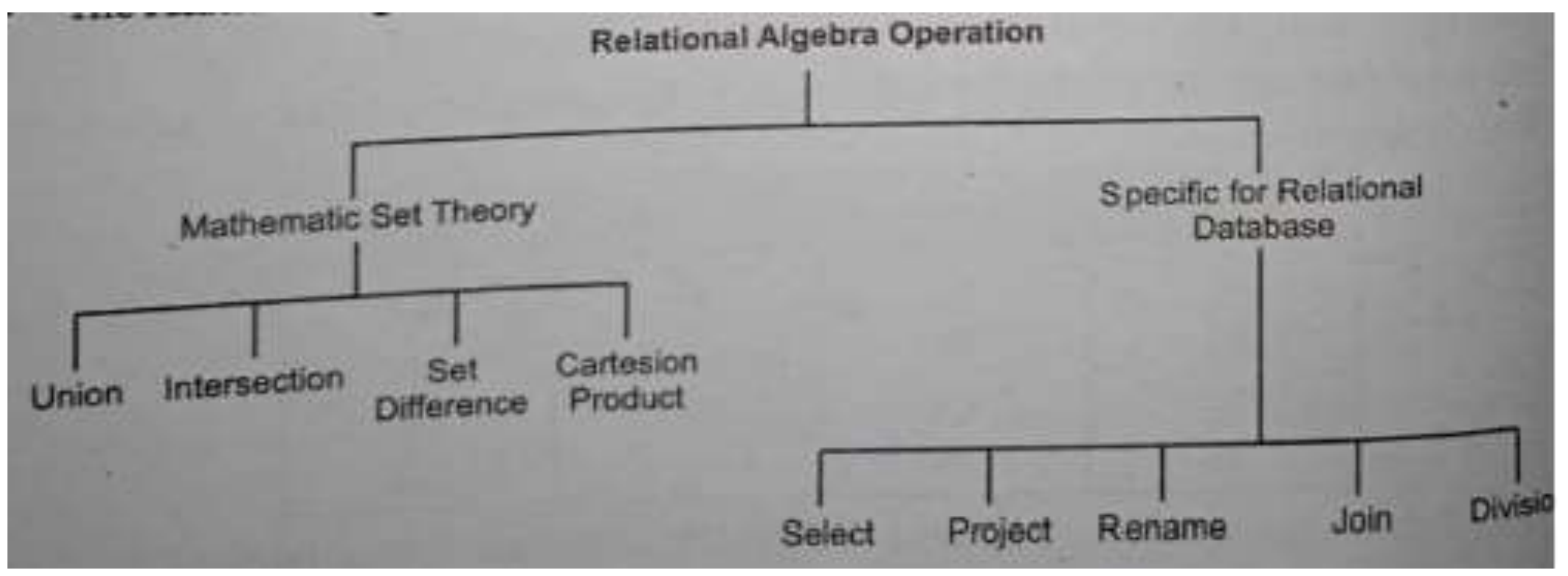

## **Relational Algebra**

• **Unary Relational Operations**

SELECT (symbol:  $σ$ )

PROJECT (symbol:  $\pi$ )

RENAME (symbol: ρ)

• **Binary Relational Operations**

JOIN

DIVISION

• **Relational Algebra Operations From Set Theory** UNION (υ)

```
INTERSECTION ( ),
```

```
DIFFERENCE (-)
```

```
CARTESIAN PRODUCT ( x )
```
#### **1. Select Operator (σ) :**

Select Operator is denoted by sigma (σ) and it is used to find the tuples (or rows) in a relation (or table) which satisfy the given condition.

If you understand little bit of SQL then you can think of it as a where clause in SQL, which is used for the same purpose.

**Syntax of Select Operator (σ)**

σ Condition/Predicate(Relation/Table name)

#### **1. Select Operator (σ) :**

**Select Operator (σ) Example Table: CUSTOMER**

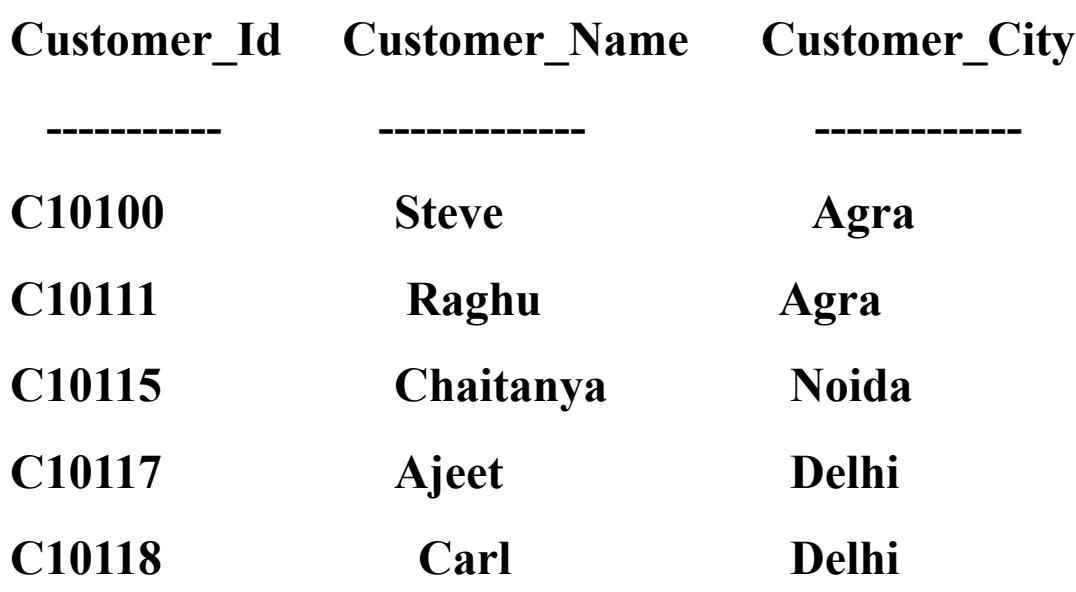

**Select Operator (σ) : Query: σ Customer\_City="Agra" (CUSTOMER) Output:**

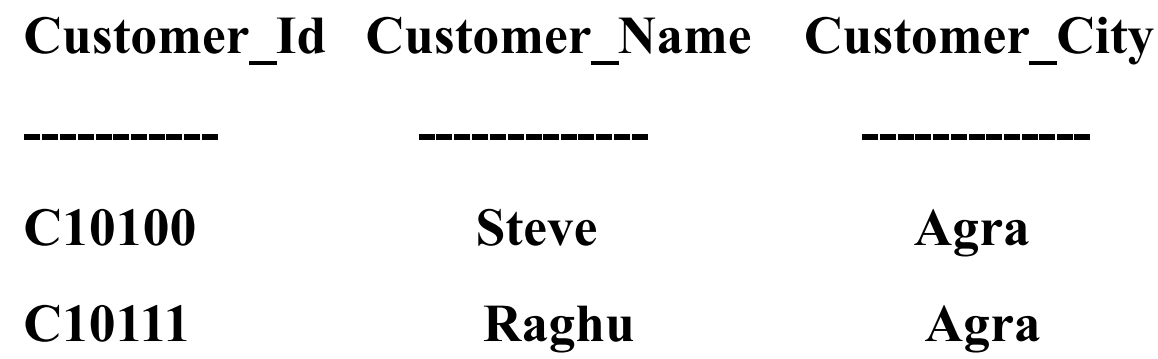

#### **2. Project Operator (∏)**

Project operator is denoted by  $\Pi$  symbol and it is used to select desired columns (or attributes) from a table (or relation).

Project operator in relational algebra is similar to the Select statement in SQL.

#### **Syntax of Project Operator (∏)**

∏ column\_name1, column\_name2, ...., column\_nameN(table\_name)

In this example, we have a table CUSTOMER with three columns, we want to fetch only two columns of the table, which we can do with the help of Project Operator  $\Box$ .

#### Table: CUSTOMER

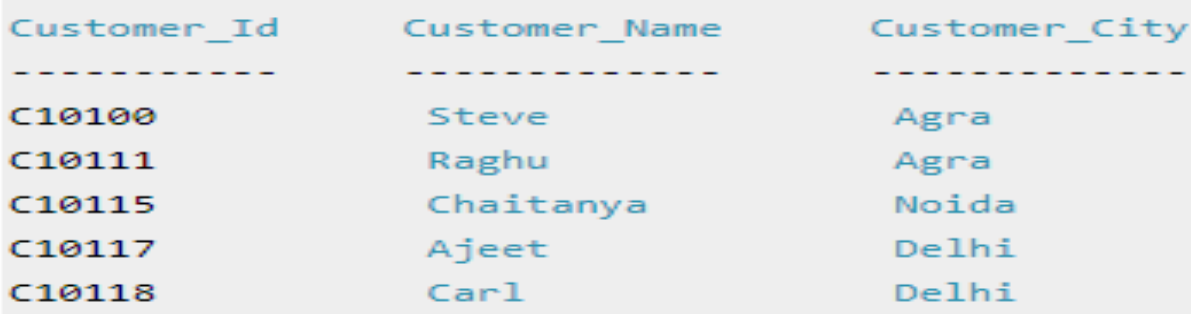

#### Query:

∏ Customer Name, Customer City (CUSTOMER)

#### Output:

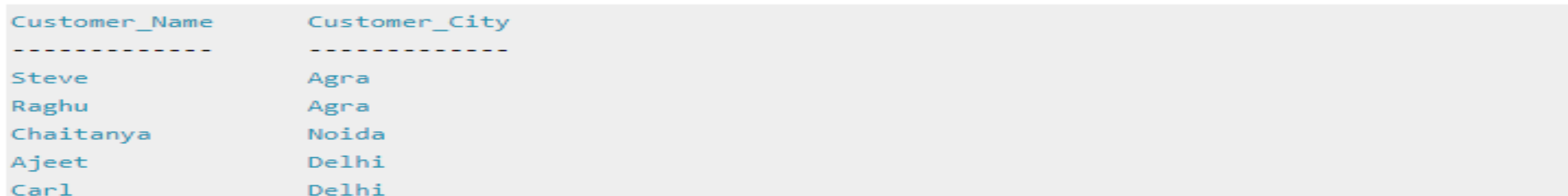

#### **3. Union Operator (**∪**)**

Union operator is denoted by ∪ symbol and it is used to select all the rows (tuples)

from two tables (relations).

For a union operation to be valid, the following conditions must hold -

- 1. R and S must be the same number of attributes.
- 2. Attribute domains need to be compatible.
- 3. Duplicate tuples should be automatically removed.

#### **Syntax of Union Operator (**∪**)**

table\_name1 ∪ table\_name2

#### **3. Union Operator (**∪**)**

#### Query:

#### Table 1: COURSE

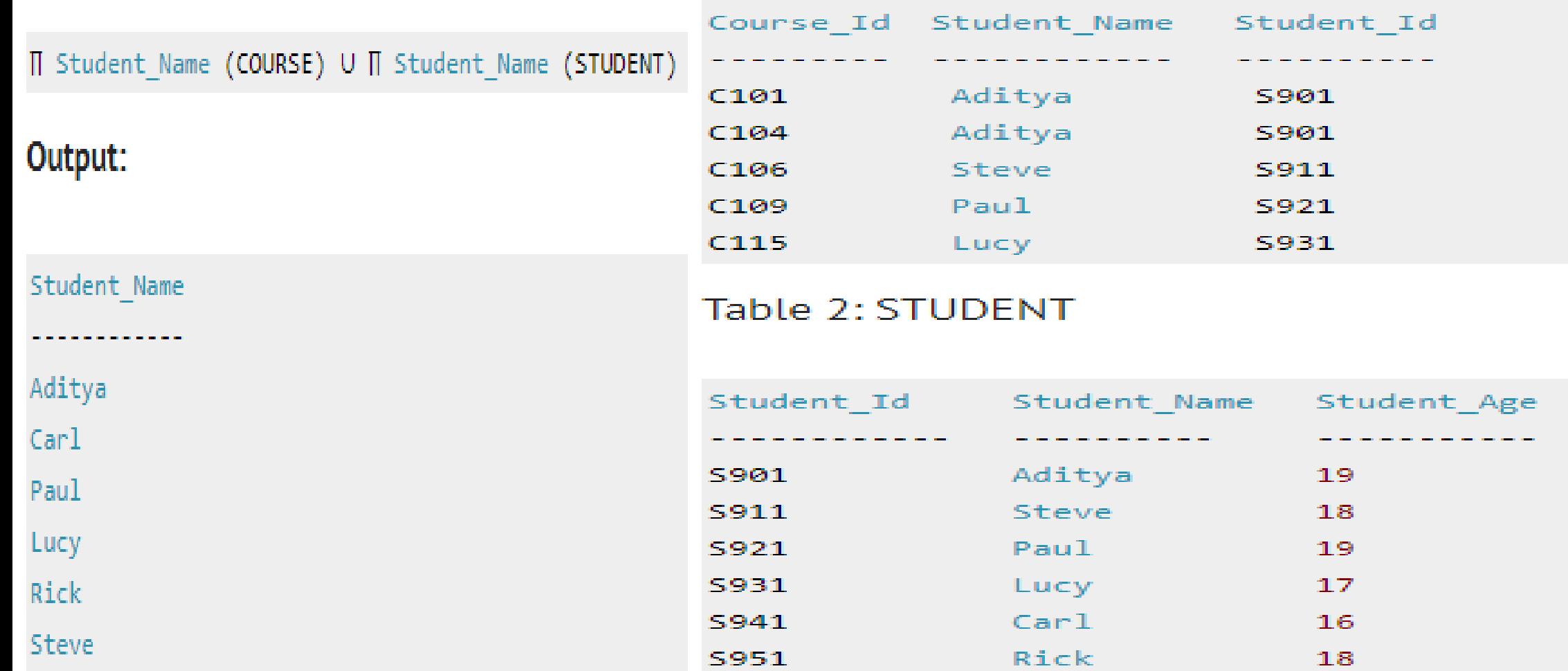

#### **Intersection Operator (∩)**

Intersection operator is denoted by ∩ symbol and it is used to select common rows (tuples) from two tables (relations).

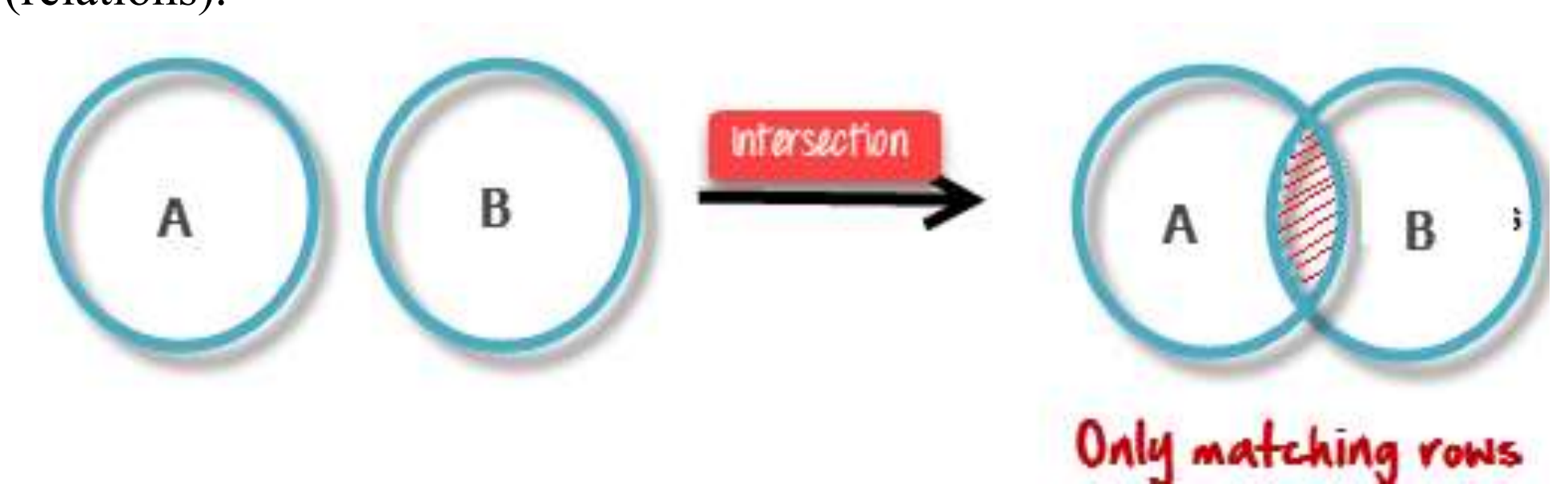

Note: Only those rows that are present in both the tables will appear in the result set.

Syntax of Intersection Operator (∩)

table name1 ∩ table name2

#### **Intersection Operator (∩)**

Table 1: COURSE

#### Query:

∏ Student\_Name (COURSE) ∩ ∏ Student\_Name (STUDENT)

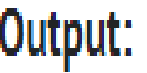

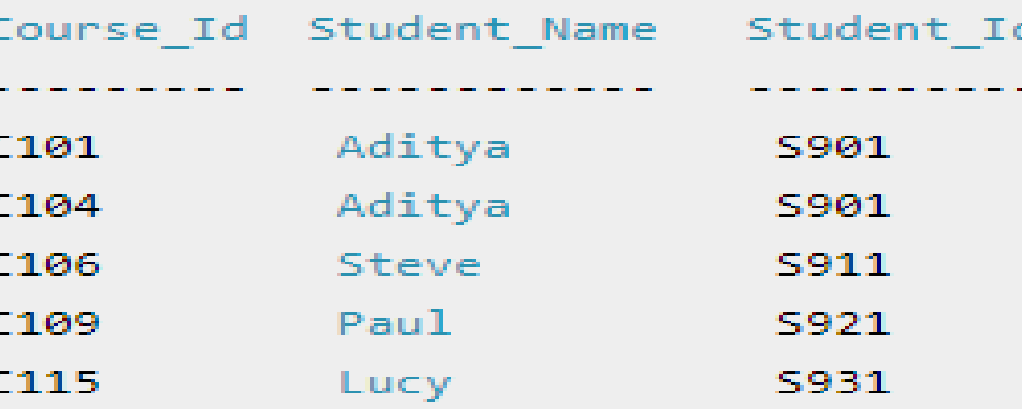

#### Table 2: STUDENT

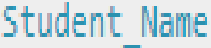

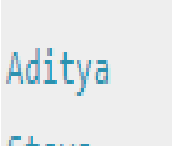

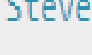

Paul

Lucy.

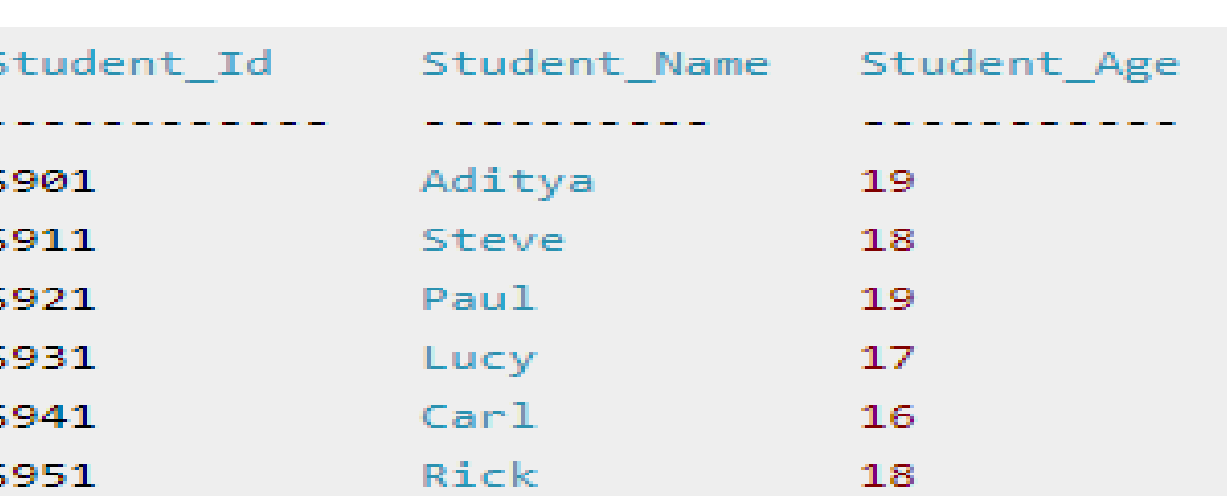

**Intersect is denoted by – symbol. Lets say we have two relations R1 and R2 and we want to** select all those tuples(rows) that are present in Relation R1 but not present in Relation R2, this can be done using Set difference R1 - R2.

#### **Syntax of Set Difference (-)**

table name1 - table name2

#### Set Difference (-) Example

Lets take the same tables COURSE and STUDENT that we have seen above.

#### Query:

Lets write a query to select those student names that are present in STUDENT table but not present in COURSE table.

```
IT Student Name (STUDENT) - IT Student Name (COURSE)
```
#### Output:

Student Name  $Carl$ Rick

**Cartesian Product is denoted by X symbol. Lets say we have two relations R1 and R2 then the** cartesian product of these two relations (R1 X R2) would combine each tuple of first relation R1 with the each tuple of second relation R2. I know it sounds confusing but once we take an example of this, you will be able to understand this.

#### Syntax of Cartesian product (X)

R1 X R2

#### Cartesian product (X) Example

Table 1: R

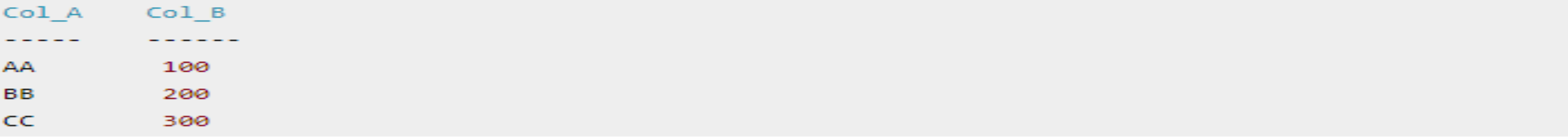

Table 2: S

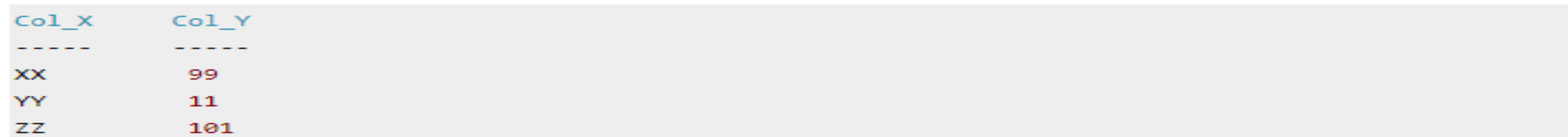

**Query:**<br>Lets find the cartesian product of table R and S.

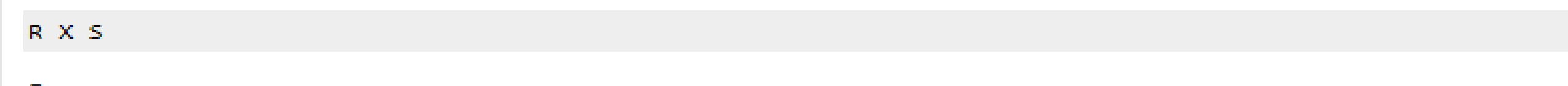

#### Output:

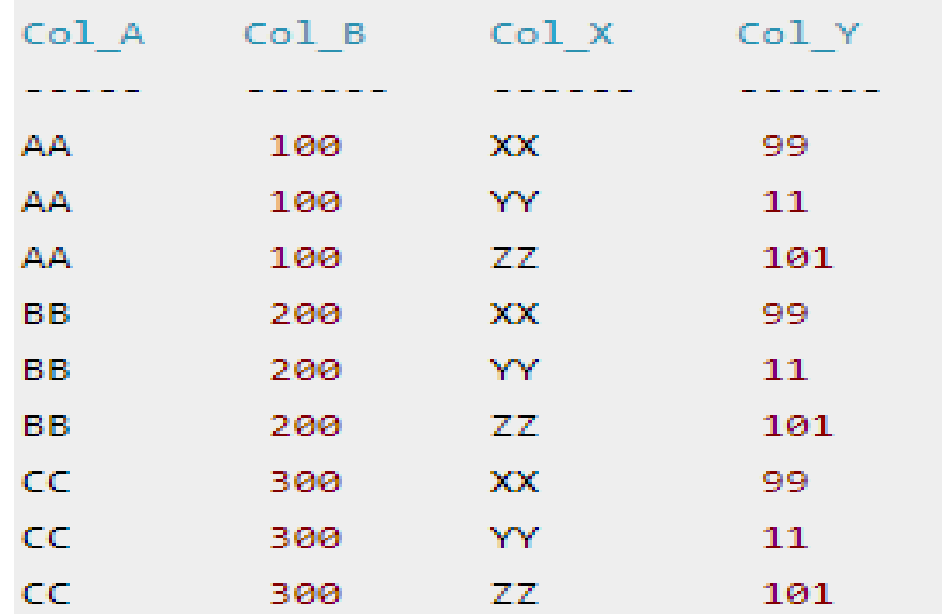

Note: The number of rows in the output will always be the cross product of number of rows in each table. In our example table 1 has 3 rows and table 2 has 3 rows so the output has  $3\times3 = 9$  rows.

#### **Intersection Operator (∩)**

YouTube to MP3 Converter - Convert YouTube to MP3 in high quality https://www.y2mate.com/youtube-mp3/36roQnK6Uaw

Rename  $(\rho)$  operation can be used to rename a relation or an attribute of a relation.

Rename (p) Syntax:

p(new relation name, old relation name)

'rename' operation is denoted with small Greek letter **rho** *ρ*.Rename  $(\rho)$  Example

Lets say we have a table customer, we are fetching customer names and we are renaming the resulted relation to CUST NAMES.

**Table: CUSTOMER** 

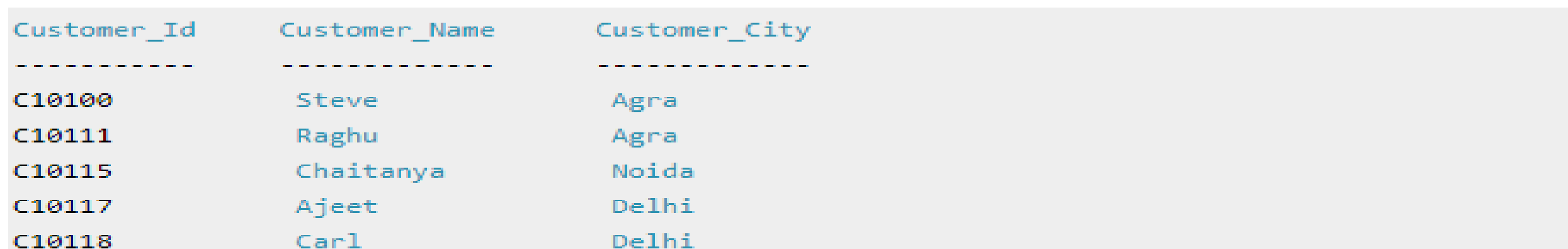

#### **Relational Algebra Operations Rename Operator (∩)**

Query:

p(CUST\_NAMES,  $\Pi$ (Customer\_Name)(CUSTOMER))

Output:

**CUST NAMES** 

**Contract Communication Communication** 

Steve

Raghu

Chaitanya

Ajeet

 $Car1$ 

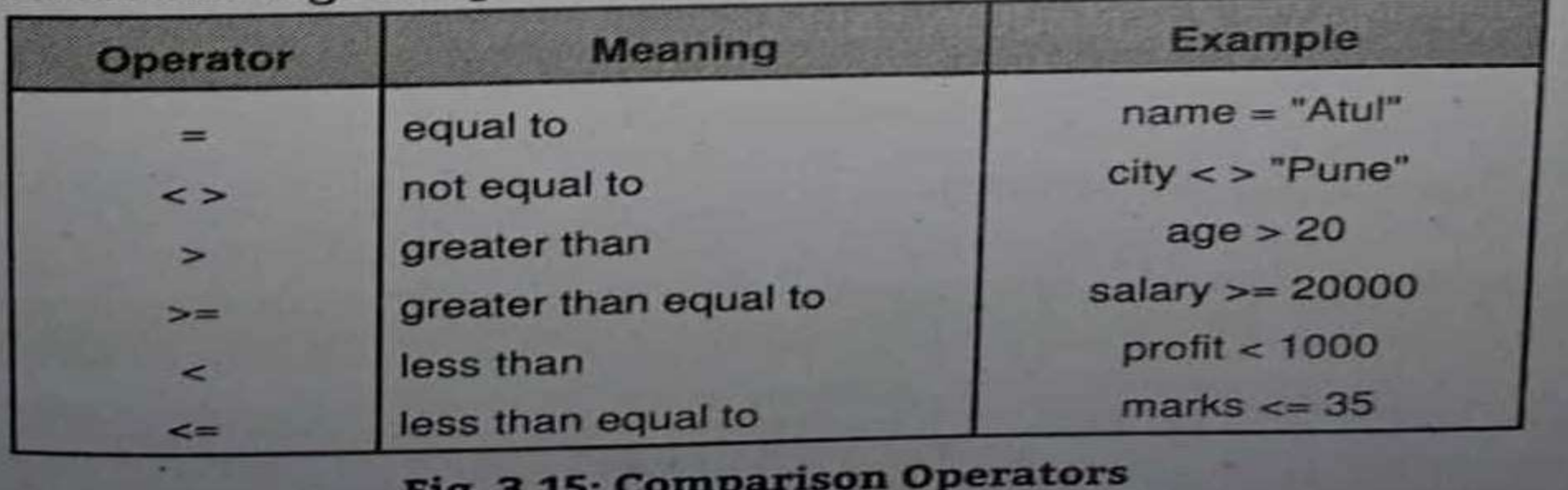

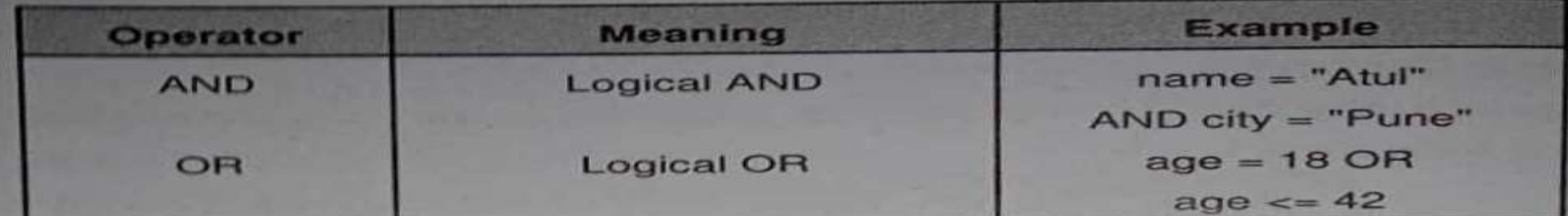

# **Relational Algebra Operations**<br>Example 3.1: Let's consider a database where Branch, Account, Customer and Loan are

the relations available. There are many accounts in a branch. Customers and loans are related with Many-to-Many relationship. Similarly, Customer and Account are related with Many-to-Many. A branch can have many loans. The E-R diagram is as shown below in Fig. 3.36.

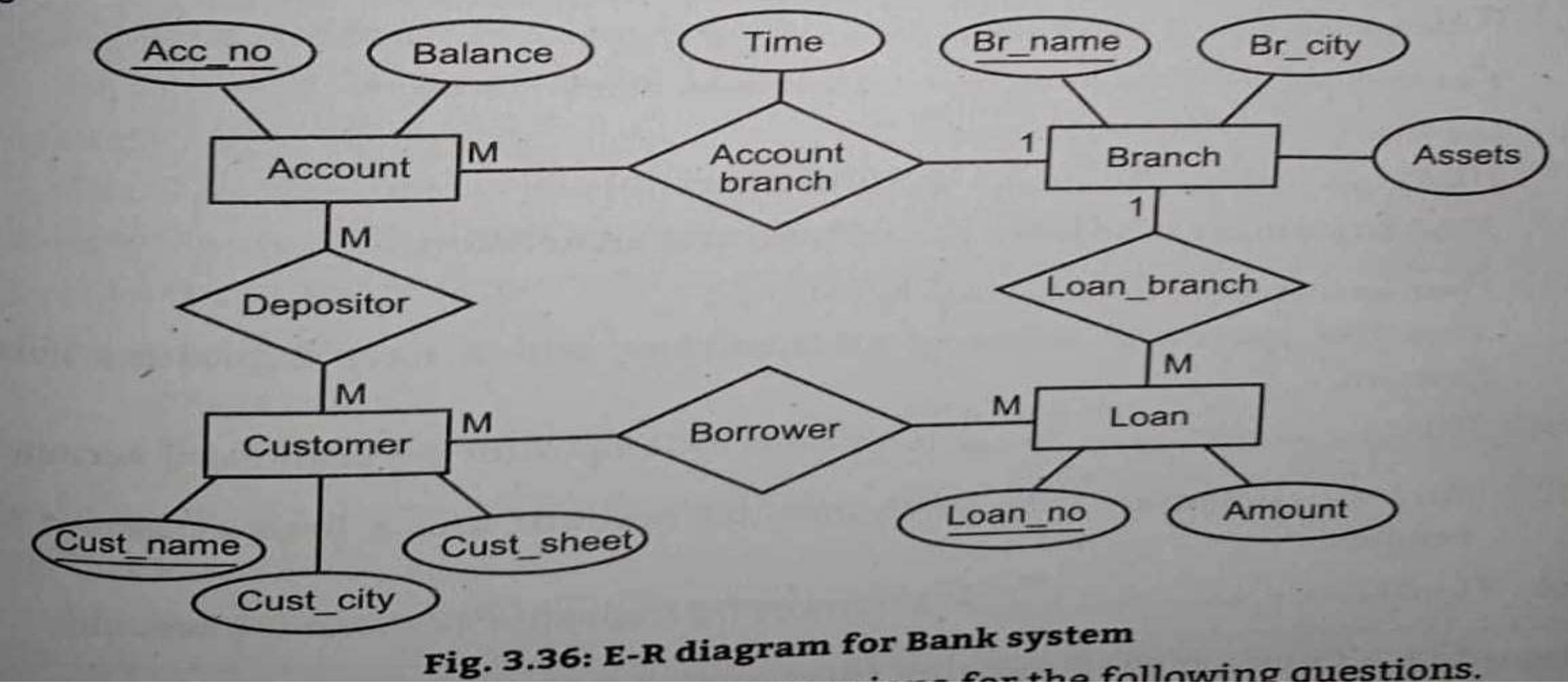

- Now, let's write the relational algebra expressions for let's write the relational algebra expression branch is Jhons Street.<br>Select a record from relation Loan where branch is Jhons Street. 1.
- $Sol. :  $\sigma_{bc\_name = 'Thomas\; Street'}$  (Loan)$ Find name of all branches in the loan relation.  $\mathbf{z}$
- $Sol.$ :  $\Pi_{br\_name}$  (Loan)
- Find the branch in the loan relation where branch is Jhons Street and Loan в. amount is greater than 2,00,000 Sol.: The name (Obr name = "Jhons Street" mamt > 200000 (LOAN)) The name (Obr name = "[hons Street" Camile 200000)<br>Find names of all customers who have either a loan or an account. 4.
- **Sol.:**  $\Pi_{\text{cust\_name}}(\text{Borrower}) \cup \Pi_{\text{cust\_name}}(\text{Depositor})$
- Find all customers of the bank who have an account but not a loan. 5.
- Sol.:  $\Pi$  cust name (Depositor)  $\Pi$  cust name (BOTTOWET)

- Find the name of all customers who have loan at Adams Street branch. 6.
- Sol.: Here, we need the information of both the relations i.e. Loan and Borrower Because loan\_no is the common attribute available so the common loan\_no of Adams Street branch should get selected.

 $\pi_{\text{cust\_name}}\left(\sigma_{\text{borrower, loan\_no} = \text{loan.loan\_no}}\left(\sigma_{\text{br\_name} = \text{``Adams Street''}}(\text{Borrower} \times \text{Loan})\right)\right)$ 

- Find the names of all customers who live on the same street and in the same 7. city as Mac.
- Sol.:  $\Pi_{\text{cust\_street, cust\_city}}(\sigma_{\text{cust\_name} = \text{"Mac"} }(\text{Customer}))$ But to find other customer with this street and city, we must reference the customer relation second time.
	- TL<sub>customer.cust\_name</sub>

(Ocustomer.cust\_street = dummy.cust\_street <br />
Customer.cust\_city = dummy.cust\_city (customer > P dummy (street, city)

( $\Pi_{\text{cust\_street, court\_city}}$  ( $\sigma_{\text{cust\_name = *Mac*}}$  (Customer)))))

- Find customers who have both a loan and an account. 8.
- Sol.:  $\Pi_{\text{cut_name (borrower)} \cap} \Pi_{\text{cast_name}} (\text{Depositor}).$
- Find the asset and name of all branches, which have depositors living in 9. London.
- Sol.:  $\Pi_{\text{br\_name, assets}}(\sigma_{\text{cust\_city}} = \text{London}^*$  (Customer  $M$  Depositor  $M$  Branch  $M$  Account)
- Find all customers who have both an account and a loan at Bezant Street  $10.$ branch.
- Sol.:  $\Pi_{\text{cust\_name (obr\_name "Berant Street"}}(\text{Borrower } \bigotimes \text{Depositor } \bigotimes \text{LOan } \bigotimes \text{Account})$

**Example 3.2: Consider the following relational database:** DOCTOR (Doctor\_no, Doctor\_name, address, City) Hospital (Hosp\_no. hosp\_name, street, H\_city) Doct Hosp (Doctor\_nao, hosp\_no, Date) Construct following queries into relational algebra.

all the doctors who have visited to hospitals in the same city in which 1: Find out a they live. col.: ILdoctor\_name (Odoctor.city = hospital.H\_city (DOCTOR N Hostipal N Doct\_hosp)) 2.: Find out to which hospital Dr. Will Smith has visited. Sol.: II hosp\_name (Odoctor\_name = "Dr. Will Smith" (Doctor  $M$  Hospital  $M$  Doct\_hosp))

- Example 3.4: An orchestra database consists of the following database. Conducts (conductor, composition) Requires (composition, instrument) Plays (player, instrument)
- 1: List the composition conducted by Bran Adam who do not use violin. Sol.:  $\Pi_{composition}$  (Oconductor = "Bran Adam" ninstrument o "Violin" (Conducts  $M$  Requires))
- 2.: List the players which are likely to play for the composition 'Last Symphony'. **Sol.:**  $\Pi_{\text{player}}(\sigma_{\text{composition}} = \text{Last Symposium}^*(\text{Requirements } \bowtie \text{plays})).$

```
Student (S_no, S_name, B_data, Class)
         Course (C_no, C_name)
         Result (S_no, C_no, grade)
    Construct the following queries in Relational Algebra.
Construct the following queries in Relational and
     Istruct the following queries in netational comparation of A' in course 'DBMS'.<br>Find out student names who have secured grade 'A' in course 'DBMS'.
Sol. IL<sub>student. s_pame</sub>
            \begin{array}{c} \text{(}\sigma_{\text{result,grade}} = "A"\\ \sigma_{\text{course}, \text{name} = "DBMS"}\text{ (Student } \bigotimes \text{Course } \bigotimes \text{Result)}\text{)} \end{array}(b) Find out the grades of students 'Roger' along with course name.
Sol. Thresult, grade, course.c_name
      (G_{student,s\_name='Roger''}) (Student \bowtie Course \bowtie Result))
                                                                                   wing database.
```
Student (Stud\_no, S\_name) Teach (Prof, C\_code, section) Guides (Prof, Stud\_no) Enroll (Stude\_no, c\_code, section) Enroll (Stude\_no, c\_code, section)<br>Construct the following queries into Relational Algebra.

List all student taking course with prof. "Adam". Sol. II, Jame, stud, no O prof = "Adam" (Enroll  $\bowtie$  Teach  $\bowtie$  Student)) List all student who are guided by the project guide of the student named Alex **Sol.** Guides  $M \pi_{\text{prot}}(\pi_{\text{mod\_no}} \mid \sigma_{\text{d\_name}})$  (Guides  $M$  Student)))

Consider relational database : (b)

Customer (cust-no, cust-name, address, city)

- Loan (loan-no, loan-amt, loan-date, cust-no)
- Customer and loan are related with one to many relationships.

[8]

Write relational algebraic expression of the following :

- $(i)$ Display customer with loan amount greater than 1,00,000.
- List names of customer who do not have loan at the  $(ii)$ bank.
- (*iii*) List loan details of customer name as "Mr. Dhumale". List of the customer who have taken loan from the bank  $(iv)$ with amount more than 50,000 and city as 'Pune'.

Consider the database and write relational algebraic expression  $(b)$ 

Patient Master (PatientNo. PatientName, Sex, Address City,

Allergy, Chief Complaints)

Display all patients whose Allergy is "Nimesulide"  $(I)$ Display all male patients from city Calcutta.  $(\tilde{H})$ 

 $(iii)$  Update all patients whose sex is "M" with "Male".

 $(iv)$  List all patients whose chief complaint is "fever".

- Consider relational database : (b)
	- Supplier (Supno, sname, supaddress)
	- Item (Itemno, Iname, stock)
	- Supp-Item (Supno, Itemno, rate)
	- Write relational algebraic expression for the following:
	- List all suppliers from Varanasi' city who supplies PISTON.  $(a)$

[8]

- Display all suppliers supply PISTON RINGS  $(b)$
- Change supplier names to upper case  $(c)$
- List all suppliers supplying DOOR Lock from 'Jaipur' city.  $(d)$

# THANK YOU!!!

My Blog :<https://anandgharu.wordpress.com/>

**Email:** gharu.anand@gmail.com